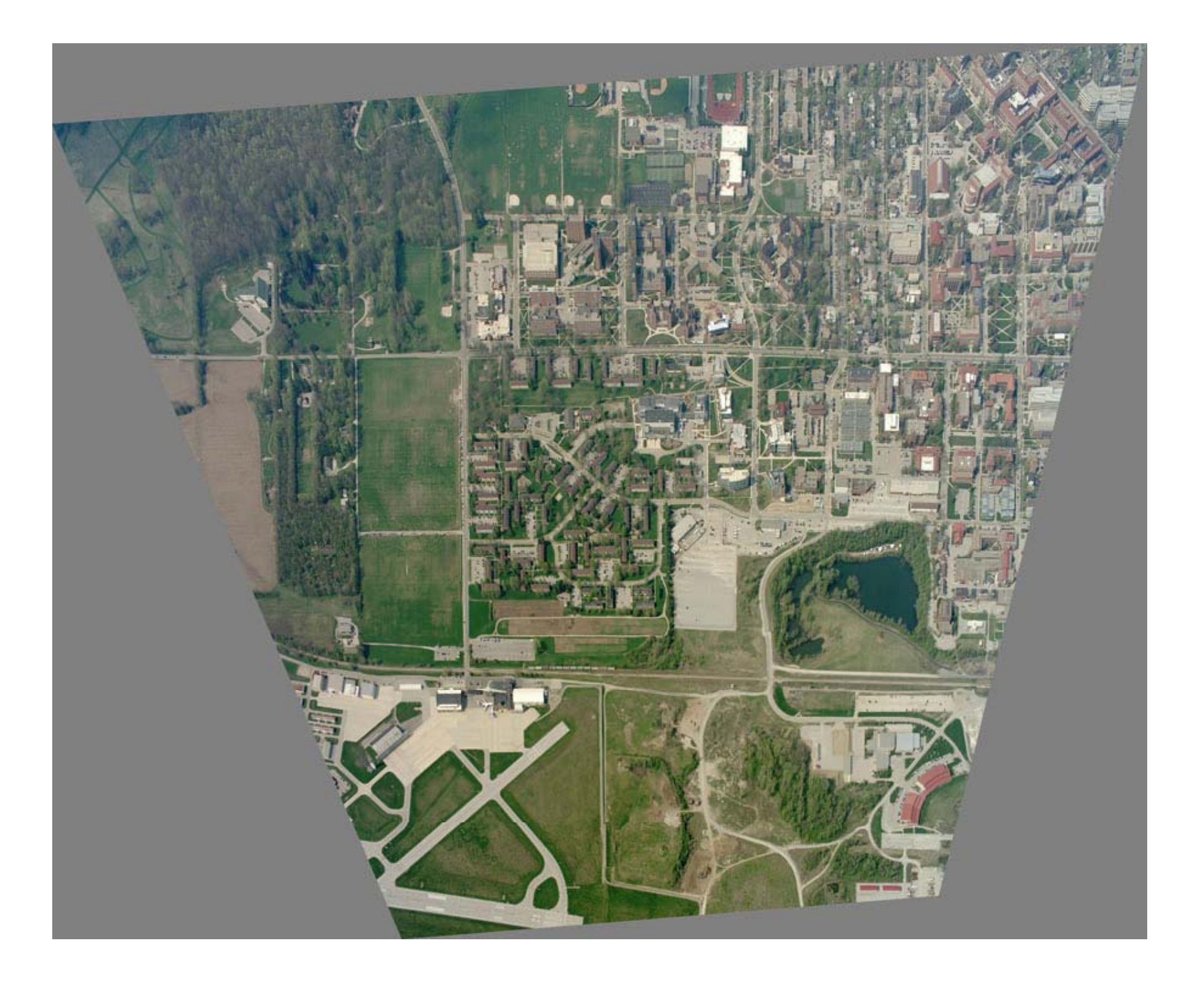

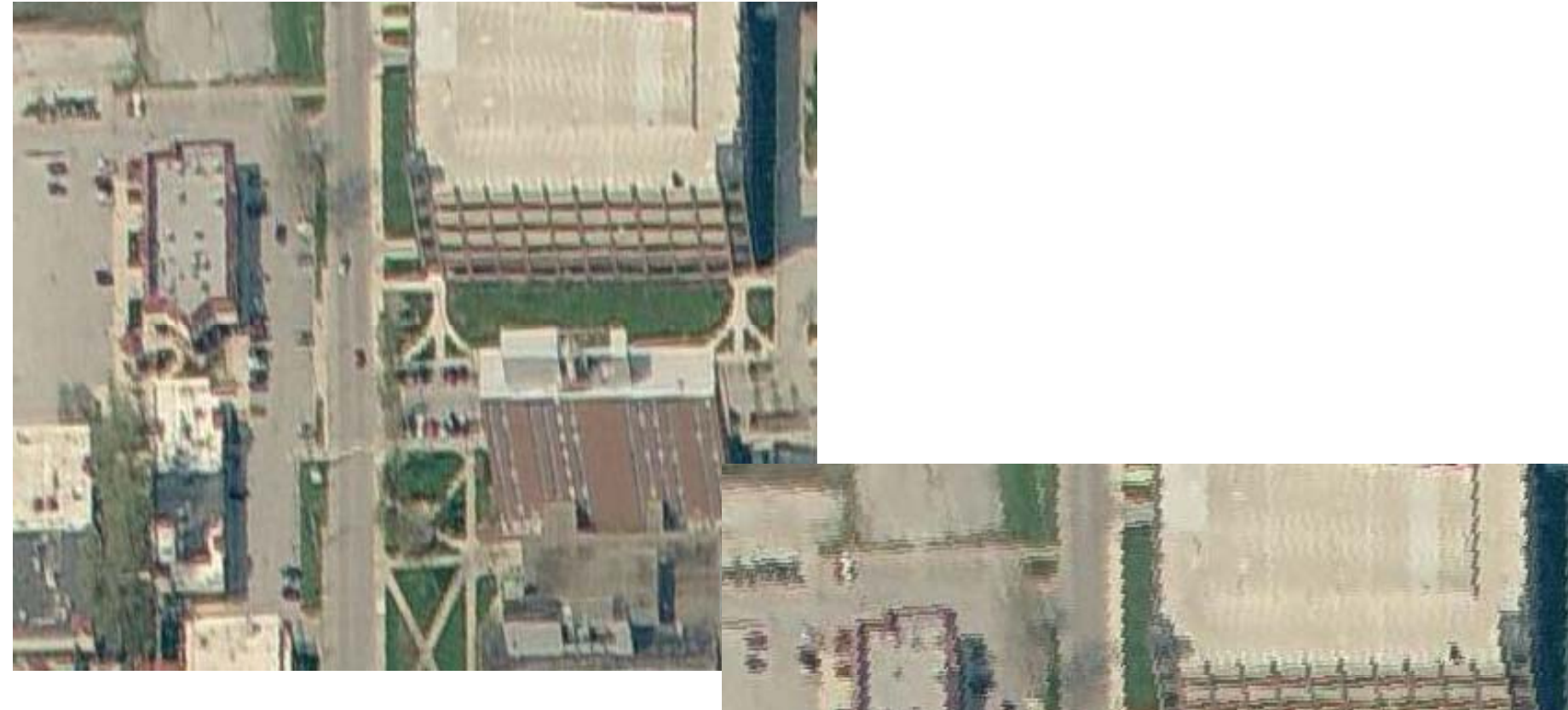

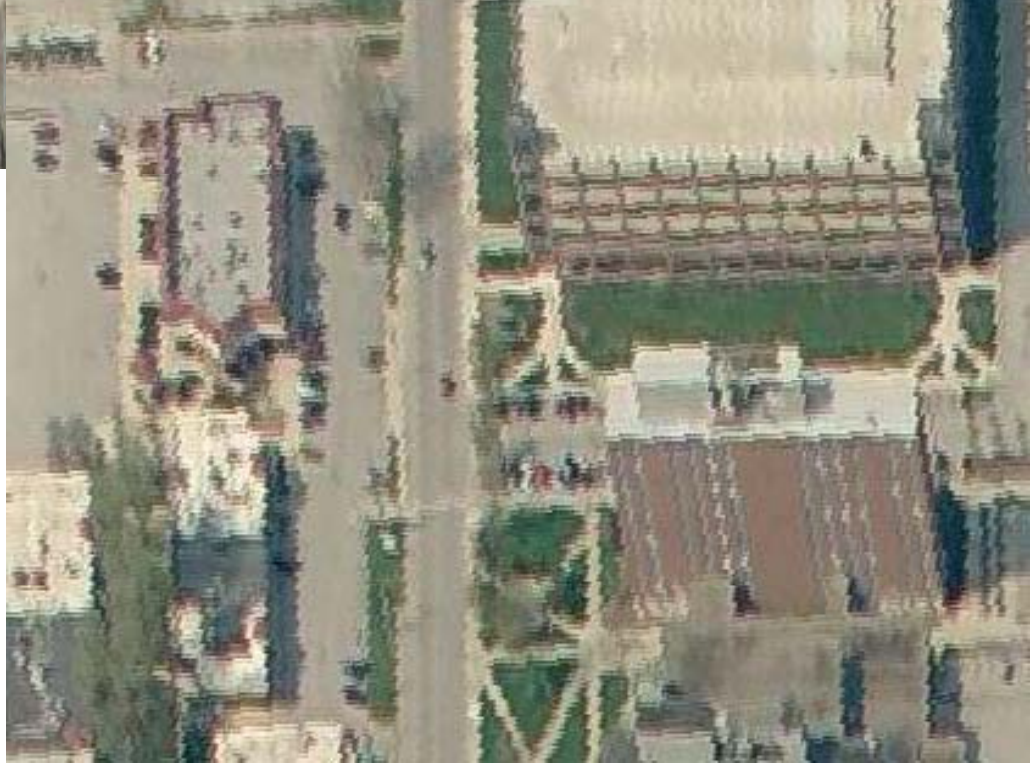

```
hw4_campus_rect_bl
% hw4_campus_rect_bl.m 7-nov-2010
% rectify oblique purdue (pictometry) image bilinear interpolation
% read in the input, source image
A=imread('campus_obliq.jpg');
image(A);axis equal
[inprow,inpcol,nband]=size(A);
om=0.859278455;
ph=0.064982673;
kp=0.051001973;
XL= 506499.554;
YL=4472522.661;
ZL= 1521.522;
Xmin=504840;
Xmax=507640;
Ymin=4473350;
Ymax=4475640;
gsd=0.5;l0=1624;
s0=2436;
f=5524.28;
Z=155.0;
ncol=fix((Xmax-Xmin)/gsd);
nrow=fix((Ymax-Ymin)/gsd);
% create blank image to fill by rectifying and resampling A
B=zeros(nrow,ncol,3,'uint8');
%whos
% step exhaustively through the destination image
for i=1:nrow
  if (mod(i,50) == 0) i
     end
   for j=1:ncol
     % transform from destination to source
    XG=Xmin + (j-1)*gsd;YG=Ymax - (i-1)*gsd;ZG=Z;G V = [ X G - X L; Y G - Y L; Z G - Z L ] ; m=m3(kp)*m2(ph)*m1(om);
    UVW=m*GV;
    x=-f*UVW(1)/UVW(3);y=-f*UVW(2)/UVW(3);row=-y + 10;
    col=x + s0;
    % change from photoshop (0 - n-1) to matlab (1 - n) row=row+1;
     col=col+1;
     % resample the source image (bilinear here)
     i1=floor(row);
     i2=i1 + 1;
```

```
Page 1
```

```
hw4_campus_rect_bl
     j1=floor(col);
    j2 = j1 + 1; % if the transformed pixel lies inside the source image
     % then resample, if outside then code as uniform gray
    if((i1 > 1) & (i2 < inprov) & (j1 > 1) & (j2 < inpc01))ar=[double(A(i1,j1,1)) double(A(i1,j2,1));double(A(i2,j1,1)) double(A(i2,j2,1))];
     ag=[double(A(i1,j1,2)) double(A(i1,j2,2));
         double(A(i2,j1,2)) double(A(i2,j2,2))];
    ab = [double(A(i1, j1, 3)) double(A(i1, j2, 3));double(A(i2,j1,3)) double(A(i2,j2,3))];
    frow=[f1(i1-row); f1(i2-row)];fcol=[f1(j1-col); f1(j2-col)]; rd=frow'*ar*fcol;
     gr=frow'*ag*fcol;
    bl=frow'*ab*fcol;
    if(rd < 0) rd=0;
       end
    if(rd > 255) rd=255;
       end
    if(gr < 0)qr=0; end
    if(gr > 255) gr=255;
       end
    if(b1 < 0)b1=0; end
    if(b1 > 255)bl=255; end
     ird=uint8(rd);
     igr=uint8(gr);
     ibl=uint8(bl);
    B(i,j,1)=ird; % R
    B(i,j,2)=igri % G
    B(i,j,3)=ib1; % B
   else
    B(i,j,1)=128; % mid-level gray tone
    B(i,j,2)=128;B(i,j,3)=128; end
  end
end
figure(2);
image(B);
axis equal
% write to ourput file
imwrite(B,'hw4_campus_rect_bl.jpg','JPEG');
```

```
% fl.m 28-oct-09
% linear interpolation kernel
function result=fl(x)
xp=abs(x);if((xp >= 0) & & (xp <= 1))result= -1*xp + 1;else
  result=0;
  end
```